## **HOW DO I GET TO MY STUDENT EMAIL?**

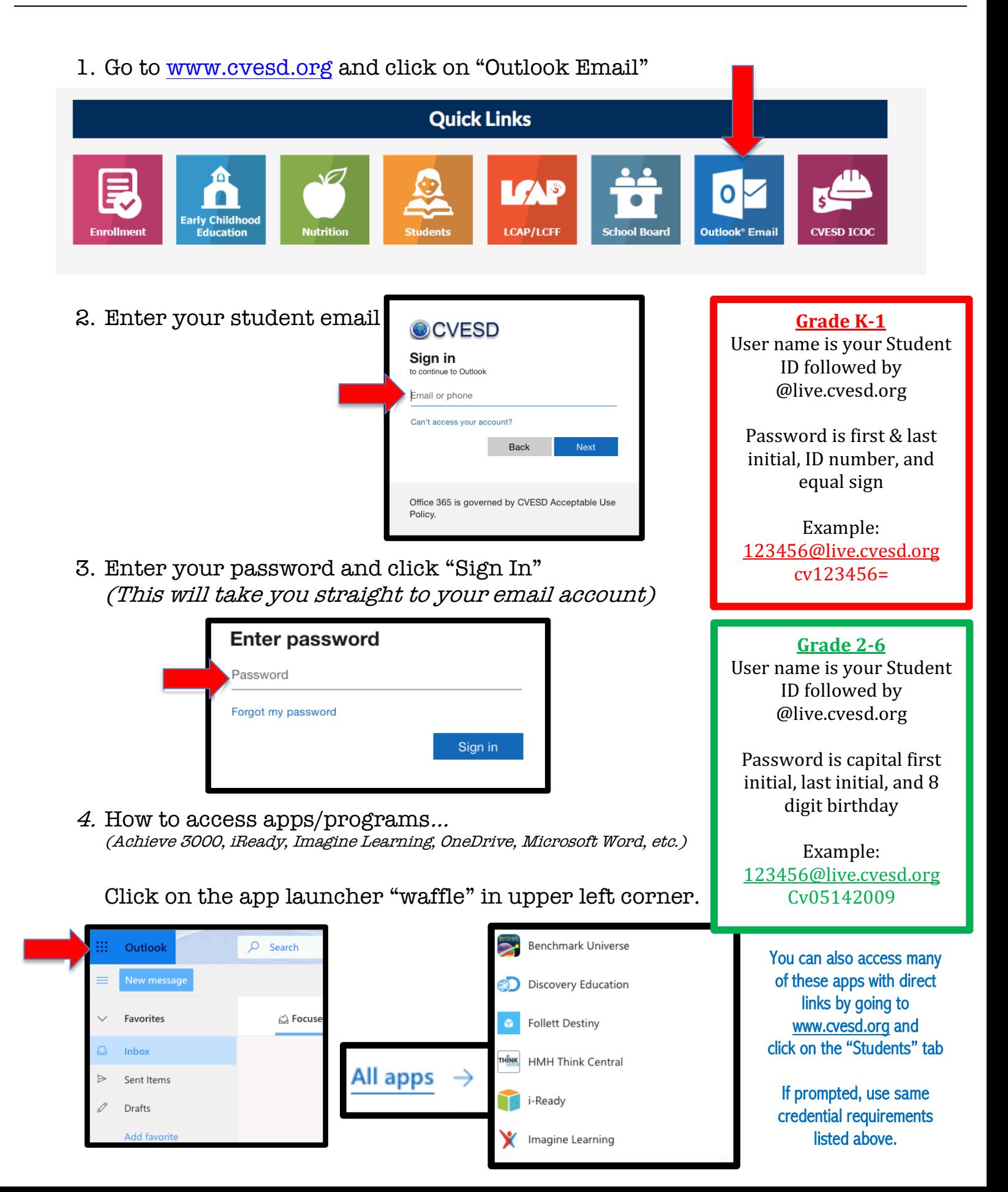